Universidade da Beira Interior

# <span id="page-0-0"></span>Desenho de Linguagens de Programação e de Compiladores

[Simão Melo de Sousa](https://www.di.ubi.pt/~desousa)

Aula 1 - Assembly x86-64

Resumidamente, um compilador é um programa que transforma um « programa » de uma linguagem fonte para uma linguagem alvo, assinalando eventuais erros.

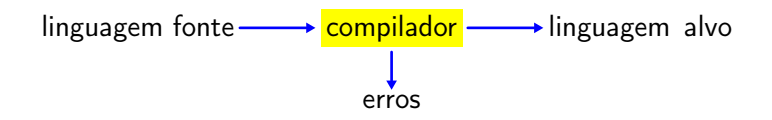

# compilação para a linguagem máquina

Quando se fala de compilação, pensa-se tipicamente na tradução de uma linguagem de alto nível(C, Java, OCaml, ...) para a linguagem máquina de um processador (Intel Pentium, PowerPC, ...)

% gcc -o sum sum.c fonte sum.c  $\longrightarrow$  compilador C (gcc)  $\longrightarrow$  executável sum int main(int argc, char \*\*argv) { int i,  $s = 0$ ; for (i = 0; i <= 100; i++) s += i\*i;  $\longrightarrow$ printf("0\*0+...+100\*100 =  $\sqrt{k}$ d\n", s); } 00100111101111011111111111100000 10101111101111110000000000010100 10101111101001000000000000100000 10101111101001010000000000100100 10101111101000000000000000011000 10101111101000000000000000011100 10001111101011100000000000011100 ...

nesta aula, vamos de facto interessar-nos à compilação para assembly, mas este é só um aspecto da compilação.

Un conjunto relevante de técnicas envolvidas na compilação não estão directamente envolvidas na produção de código assembly.

Certas linguagens são, aliás,

- interpretadas (Basic, COBOL, Ruby, Python, etc.)
- compiladas para uma linguagem intermédia que é depois interpretada (Java, OCaml, Scala, etc.)
- compiladas para uma outra linguagem de alto nível
- compilada on-the-fly

um compilador traduz um programa  $P$  num programa  $Q$  tal que para toda a entrada x, a saída  $Q(x)$  seja a mesma que a saída de  $P(x)$ 

∀P ∃Q ∀x...

um interpretador é um programa que, dado um programa P e uma entrada x, calcula a saída s de  $P(x)$ 

 $\forall P \forall x \exists s...$ 

por outras palavras,

o compilador faz um trabalho complexo uma só vez, para produzir um código que funciona para qualquer entrada

O interpretador realiza uma tarefa mais simples, mas fá-lo novamente sobre qualquer entrada

outra diferença: o código compilado é geralmente bem mais eficiente que o código interpretado.

### exemplo de compilação e de interpretação

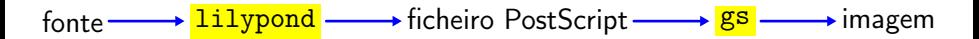

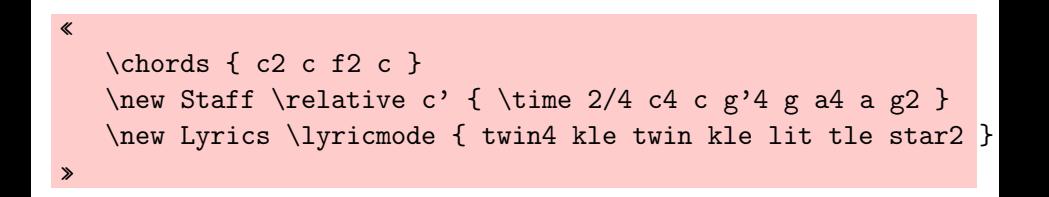

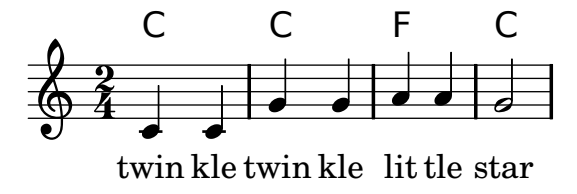

# qualidade de um compilador

Quais os critérios para avaliar a qualidade de um compilador ?

- a sua correção
- a eficácia do código que produz
- a sua própria eficiência

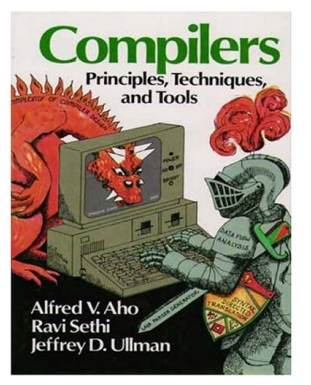

"Optimizing compilers are so difficult to get right that we dare say that no optimizing compiler is completely error-free! Thus, the most important objective in writing a compiler is that it is correct."

(Dragon Book, 2006)

classicamente, um compilador é composto

- por uma fase de análise
	- reconhece um programa por traduzir e o que ele significa
	- assinala os erros e pode então fracassar (erros de sintaxe, de porte, de tipagem, etc.)
- seguido de uma fase de síntese
	- produção de código na linguagem alvo
	- envolve um conjunto consequente de linguagens intermédias
	- não falha

#### fase de análise

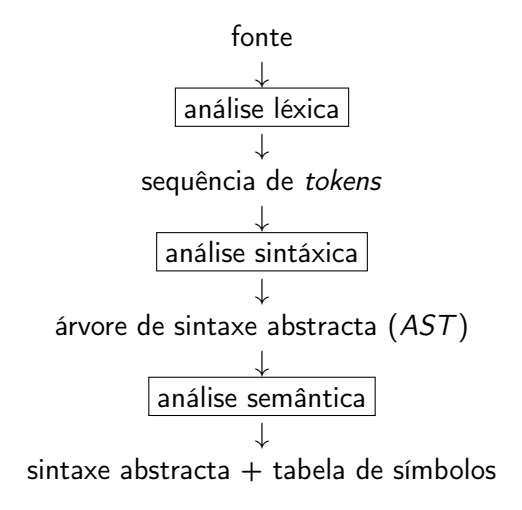

#### fase de síntese

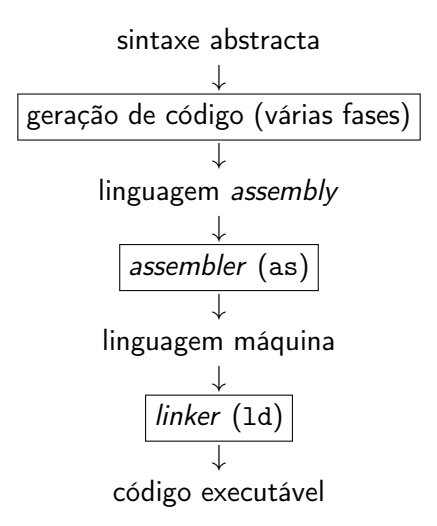

hoje:

# assembly

um inteiro é representado por n bits, por convenção, numerados da direita para a esquerda

$$
\boxed{b_{n-1} | b_{n-2} | \ldots | b_1 | b_0}
$$

tipicamente, n é 8, 16, 32, ou 64

os bits  $b_{n-1}$ ,  $b_{n-2}$ , etc. são designados de bits de **maior peso** os bits  $b_0$ ,  $b_1$ , etc. são designados de bits de menor peso

### inteiro sem sinal

bits = 
$$
b_{n-1}b_{n-2} \dots b_1b_0
$$
  
valor = 
$$
\sum_{i=0}^{n-1} b_i 2^i
$$

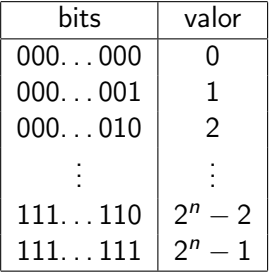

exemplo :  $00101010_2 = 42$ 

o bit de maior peso  $b_{n-1}$  é o bit do sinal

bits  $= b_{n-1}b_{n-2}...b_1b_0$ valor =  $-b_{n-1}2^{n-1} + \sum_{n=0}^{n-2}$  $i=0$  $b_i 2^i$ 

exemplo :

$$
110101102 = -128 + 86
$$
  
= -42

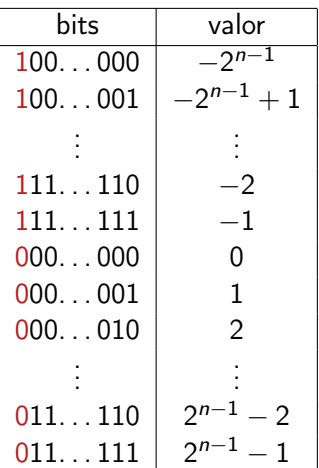

consoante o contexto, interpreta-se ou não o bit  $b_{n-1}$  como um bit de sinal

exemplo :

- 11010110<sub>2</sub> =  $-42$  (8 bits com sinal)
- $11010110_2 = 214$  (8 bits sem sinal)
- a máquina fornece operações
	- operações lógicas, ou ainda designadas de bitwise (AND, OR, XOR, NOT)
	- de shift
	- aritméticos (adição, subtracção, multiplicação, etc.)

# operações lógicas

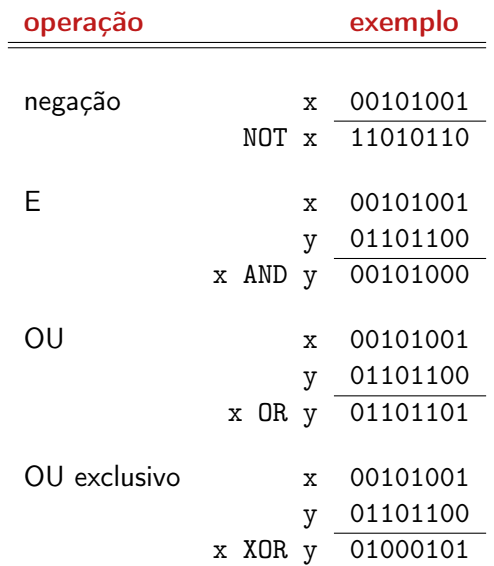

• shift lógico para a esquerda (insere zeros nos bits de menor peso)

$$
\leftarrow \begin{array}{|c|c|c|c|c|} \hline b_{n-3} & \ldots & b_1 & b_0 & \textbf{0} & \textbf{0} \\\hline \end{array}
$$

• shift lógico para a direita (insere zeros nos bits de maior peso)

→ 0 0 bn−<sup>1</sup> . . . b<sup>3</sup> b<sup>2</sup> →

• shift aritmético para a direita (duplica o bit do sinal)

$$
\rightarrow \boxed{b_{n-1} | b_{n-1} | b_{n-1} | \ldots | b_3 | b_2} \rightarrow
$$

muito resumidamente, um computador é composto por

- uma unidade de calculo (CPU), que contém
	- um numero reduzido de registos inteiros ou flutuantes
	- capacidade de cálculo
- uma memória (RAM)
	- composta de um número alargado de bytes (8 bits) por exemplo, 1 Gb  $= 2^{30}$  bytes  $= 2^{33}$  bits, ou seja  $2^{2^{33}}$  estados possíveis
	- contém dados e instruções

### um pouco de arquitectura de computadores

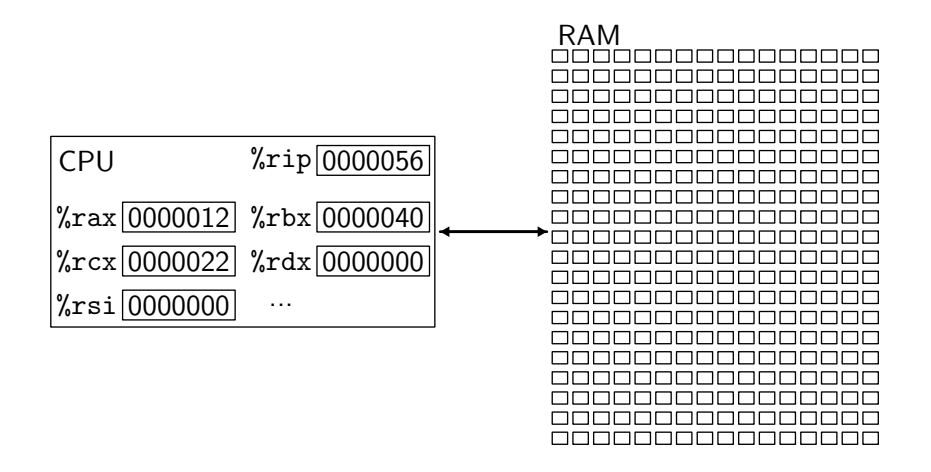

o acesso memória é custoso (com um débito de mil milhões de instruções por segundo, a luz só percorre 30 cms entre a execução de 2 instruções !)

#### a realidade é bem mais complexa

- vários (co)processadores, alguns deles dedicados aos cálculos de flutuantes
- uma ou várias memórias cache
- uma virtualização de memória (MMU)
- etc.

de forma esquemática, a execução de um programa se desenvolve da seguinte forma

- um registo (%rip) contém o endereço da instrução por executar
- lê-se um ou mais bytes neste endereco (fetch)
- interpreta-se estes bits como uma instrução (decode)
- executa-se a instrução (execute)
- modifica-se o registo %rip para passar à instrução seguinte (tipicamente a instrução que se segue, excepto no caso de um salto)

#### princípio da execução

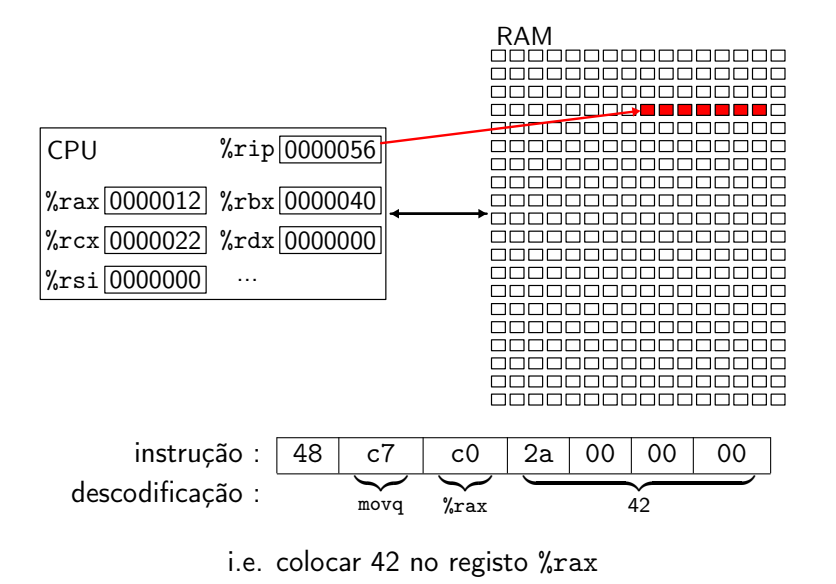

## princípio da execução

a realidade é na verdade bem mais complexa

- pipelines
	- várias instruções executadas em paralelo
- branch prediction
	- para optimizar o pipeline, tenta-se prever os saltos condicionais

# que arquitectura escolhemos nesta aula ?

duas grandes famílias de microprocessadores

- CISC (Complex Instruction Set)
	- muitas instruções
	- muitos modos de endereçamento
	- muitas instruções de leitura e escrita em memória
	- poucos registos
	- exemplos : VAX, PDP-11, Motorola 68xxx, Intel x86
- RISC (Reduced Instruction Set)
	- menos instruções, regulares
	- número pequeno de instruções de leitura e escrita em memória
	- muitos registos, uniformes
	- exemplos : Alpha, Sparc, MIPS, ARM

escolhemos o **X86-64** nesta UC (nas aulas práticas e no trabalho)

# a arquitectura X86-64

### um pouquinho de história

x86 uma família de arquitecturas compatíveis Intel 8080 (8 bits) Intel 8086 (16 bits) Intel 80386 (32 bits)

x86-64 uma extensão 64-bits 2000 introduzida pela AMD 2004 adotada pela Intel

- 64 bits
	- operações aritméticas, lógicas e de transferência sobre 64 bits
- 16 registos
	- %rax, %rbx, %rcx, %rdx, %rbp, %rsp, %rsi, %rdi, %r8, %r9, %r10, %r11, %r12, %r13, %r14, %r15
- enderecamento da memória sobre pelo menos 48 bits ( $\geq$  256 Tb)
- numeroso modos de endereçamento

Não programamos em linguagem máquina, mas sim em assembly

o assembly fornece um determinado conjunto de facilidades :

- labels simbólicos
- alocação de dados globais

a linguagem assembly é transformada em linguagem máquina por um programa designado de assembler (é um compilador)

utilizaremos aqui Linux (e afins) e as ferramentas da GNU em particular o assembly GNU com a sintaxe sintaxe AT&T

noutros sistemas operativos, as ferramentas podem apresentar diferença em particular, o assembly pode utilizar a sintaxe Intel, diferente.

# hello world

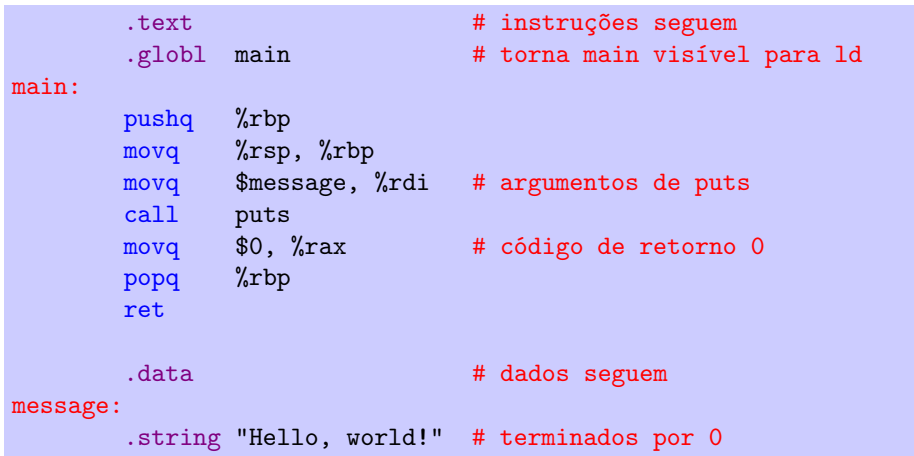

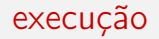

#### montagem

> as hello.s -o hello.o

linkagem (gcc invoca ld)

> gcc hello.o -o hello

execução

> ./hello Hello, world!

#### desmontagem

podemos desmontar o assembly (disassembler) com a ferramenta objdump

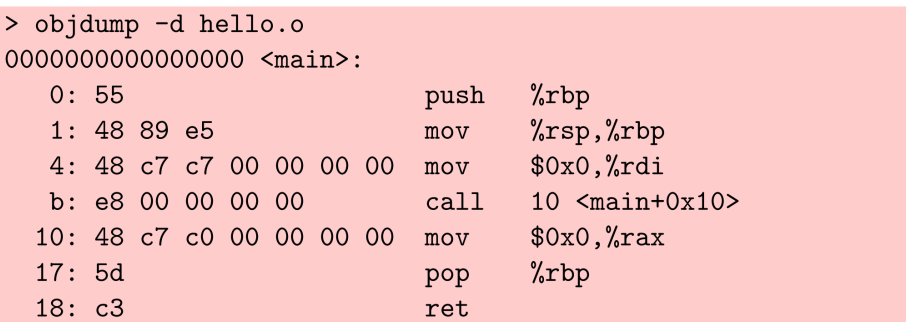

notemos

- que os endereços da string e de puts ainda não são conhecidos
- que o programa começa no endereço 0

#### disassembler

#### podemos desmontar o executável

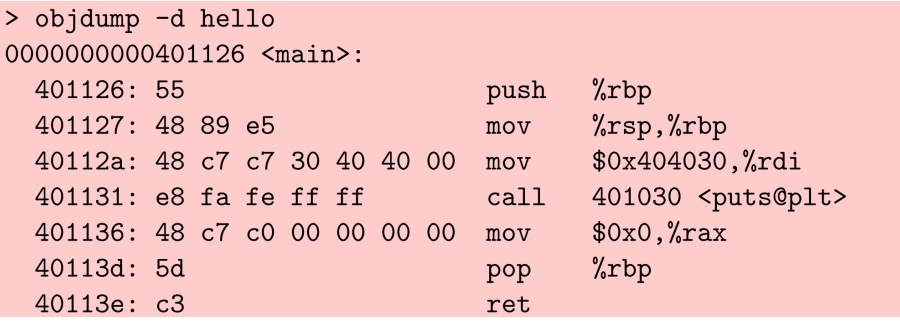

observamos agora

- um endereço efectivo para a string (\$0x404030)
- um endereço efectivo para a função puts (\$0x401030)
- que o programa começa no endereço \$0x401126

observa-se que os bytes do inteiro 0x601020 estão arquivados em memória na ordem 20, 10, 60, 00

diz-se da máquina considerada que ela é little-endian

outras arquitecturas optam pelo contrário e são assim designadas de big-endian ou ainda bi-endian

(referência a : As viagens de Gulliver de Jonathan Swift)
uma execução passo a passo é possível com gdb (the GNU debugger)

```
> gcc -g -no-pie hello.s -o hello
> gdb hello
GNU gdb (GDB) 7.1-ubuntu
\ddotsc(gdb) break main
Breakpoint 1 at 0x401126: file hello.s, line 4.
(gdb) run
Starting program: .../hello
Breakpoint 1, main () at hello.s:4
\overline{4}pushq %rbp
(gdb) step
\overline{5}movq %rsp, %rbp(gdb) info registers
\cdot . .
```
## Nemiver

### podemos igualmente utilizar o Nemiver (por instalar na sua máquina....)

> nemiver hello

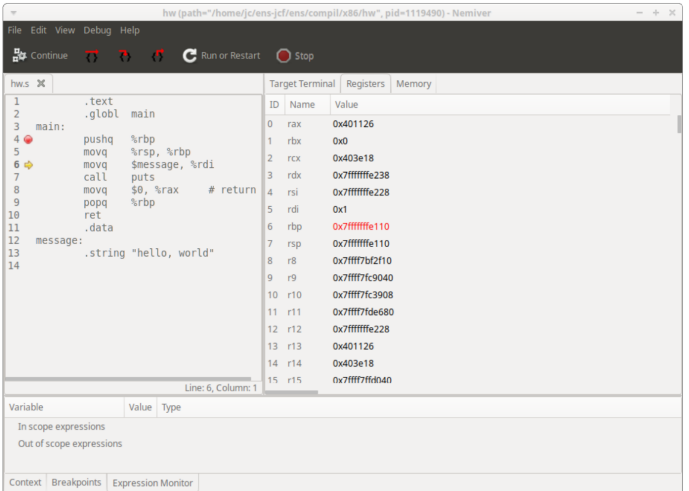

# Conjunto de instruções

registos

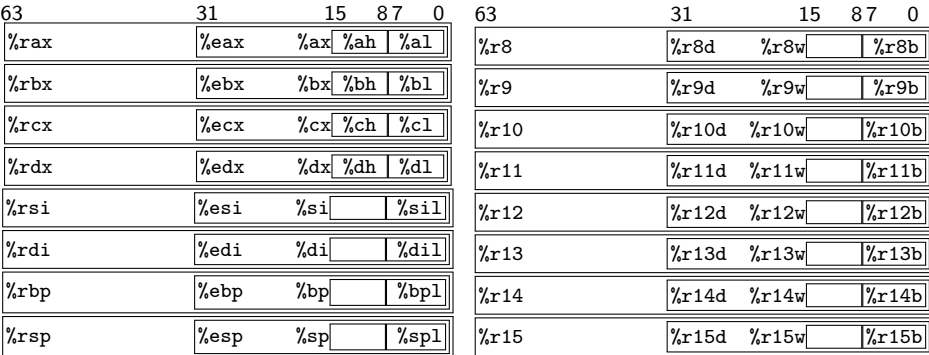

• carregamento de uma constante num registo

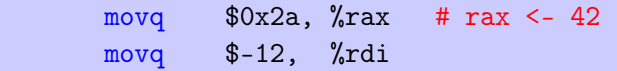

carregamento de um endereço de um rótulo (label) num registo

movq \$label, %rdi

• cópia de um registo noutro

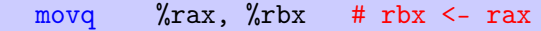

### aritmética

• soma de dois registos

addg  $\frac{6}{x}$ rax,  $\frac{6}{x}$ rbx  $\frac{4}{x}$  rbx  $\leftarrow$  rbx + rax (de forma semelhante, subq, imulq)

• soma de um registo e de uma constante

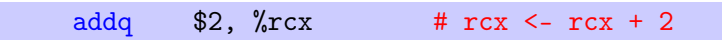

• caso particular

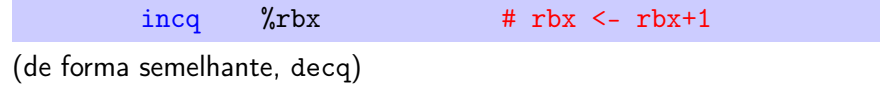

• negação

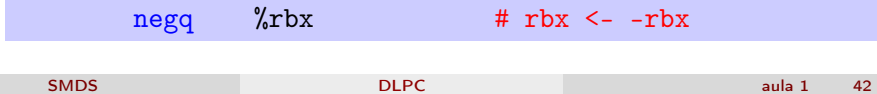

### operações lógicas

#### • negação lógica

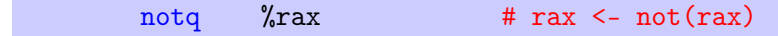

#### • e, ou, ou exclusivo

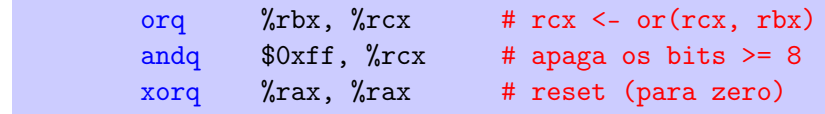

# operações de shift

• shift para a esquerda (inserção de zeros)

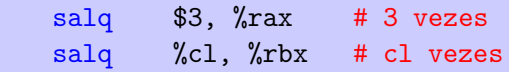

• shift aritmético para a direita (cópia do bit de sinal)

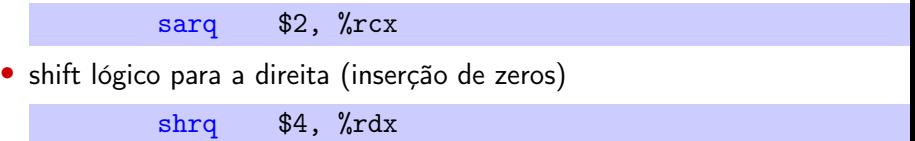

• rotação

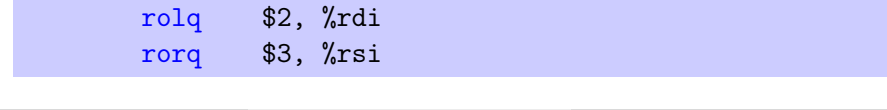

SMDS [DLPC](#page-0-0) aula 1 44

### tamanho dos operandos

o sufixo q nas instruções prévias significa uma operação envolvendo 64 bits (quad words)

outros sufixos são aceites

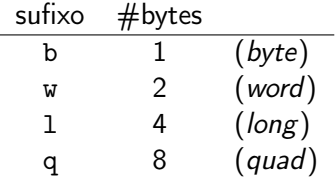

movb \$42, %ah

quando os tamanhos dos dois operandos diferem, pode ser necessário detalhar o modo de extensão

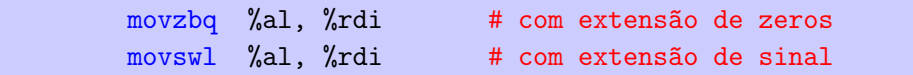

um operando colocado entre parêntesis designa um endereçamento indireto i.e. um local memória neste endereço

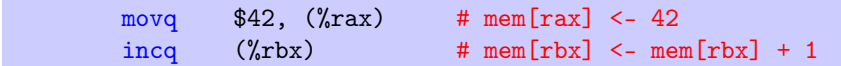

nota : o endereço pode ser um rótulo

movq  $\%$ rbx,  $(x)$ 

a maior parte das operações não aceitam mais do que um endereçamento indireto

addq  $(\sqrt[n]{r}ax)$ ,  $(\sqrt[n]{r}bx)$ Error: too many memory references for 'add'

deve-se então passar por registos

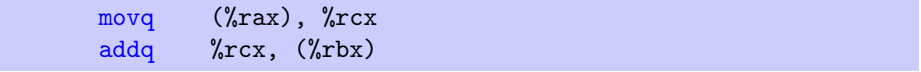

de forma mais geral, um operando

 $A(B, I, S)$ 

designa o endereço  $A + B + I \times S$  onde

- A é uma constante sobre 32 bits com sinal
- *I* vale 0 se for omitido
- $S \in \{1, 2, 4, 8\}$  (vale 1 se omitido)

#### movq  $-8(\text{?rax}, \text{?rdi}, 4)$ ,  $\text{?rbx}$  # rbx <- mem[-8+rax+4\*rdi]

a operação lea calcula o endereço efectivo que corresponde ao operando

 $A(B, I, S)$ 

#### leaq  $-8$ (%rax,%rdi,4), %rbx # rbx <-  $-8+$ rax+4 $*$ rdi

nota : podemos utilizar este recurso até para fazer aritmética

leaq  $(\% \text{rax}, \% \text{rax}, 2)$ ,  $\% \text{rbx}$  # rbx <- 3\*rax

a maior parte das operações manipulam bandeiras (flag) do processador conforme o resultado que calculam

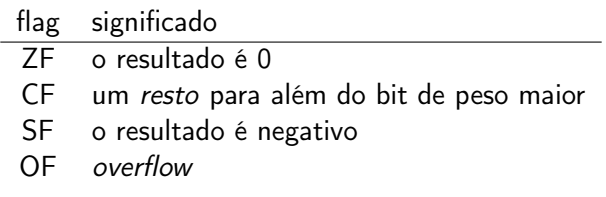

(exceção notável: lea)

## utilização das bandeiras

três instruções permitam testar as flags

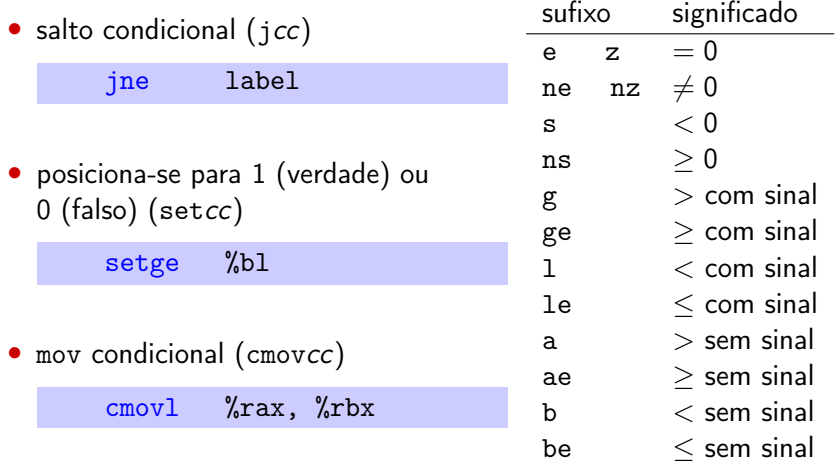

podemos posicionar as flags sem guardar o resultado, no caso da substração e de o E lógico

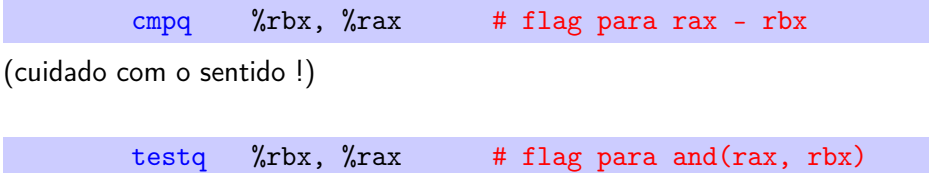

### salto incondicional

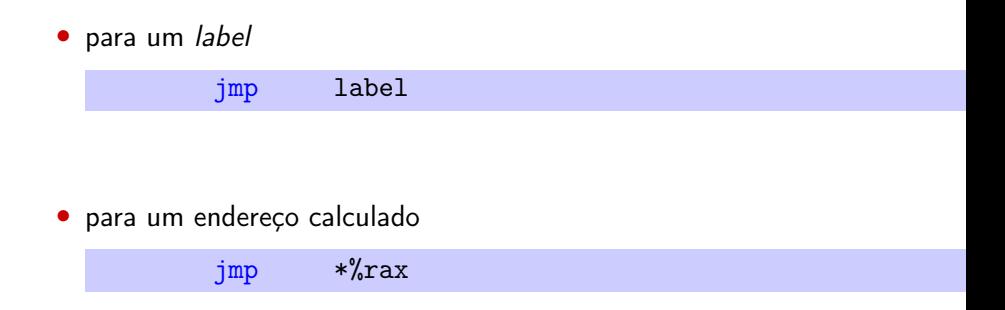

#### muito, muito mais instruções disponíveis ver - Enumerating x86-64 — It's Not as Easy as Counting

por exemplo as instruções de tipo SIMD (Single Instruction, Multiple Data) ou ainda **SSE** (streaming SIMD extensions) que permitam uma gestão dos registos vetoriais que podem conter inteiros ou flutuantes

é o de traduzir um programa de alto nível para este conjunto de instruções

em particular, deve-se

- traduzir as estruturas de controlo (testes, ciclos, excepções, etc.)
- traduzir as chamadas de funções
- traduzir as estruturas de dados complexas (arrays, records, objectos, fechos, etc.)
- alocar memória dinâmica

um facto por considerar : as chamadas a funções podem estar arbitrariamente aninhadas

- ⇒ os registos disponíveis podem não serem suficientes para todas as variáveis
- ⇒ é preciso alocar memória para tal

as funções operam no modo last-in first-out, isto é na forma de uma pilha

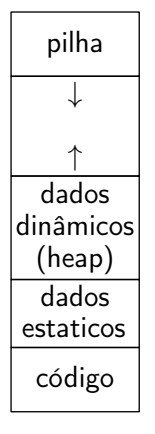

a pilha está arquivada na parte de cima e cresce no sentido dos endereços decrescentes; %rsp aponta para o topo da pilha

os dados dinâmicos (que sobrevivem às chamadas de funções) são alocadas na heap (eventualmente por um GC), na parte de baixo da zona de dados, imediatamente acima da zona dos dados estáticos

desta forma, está tudo organizado e ninguém pisa ninguém

nota : cada programa tem a ilusão de ter toda a memória para ele só; é o SO que cria e gere esta ilusão

# manipulação da pilha

• empilha-se com pushq

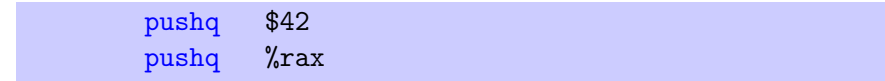

• desempilha-se com popq

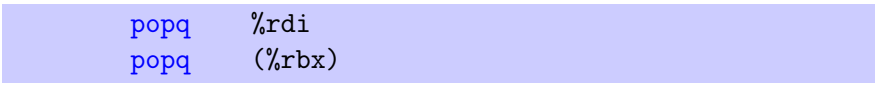

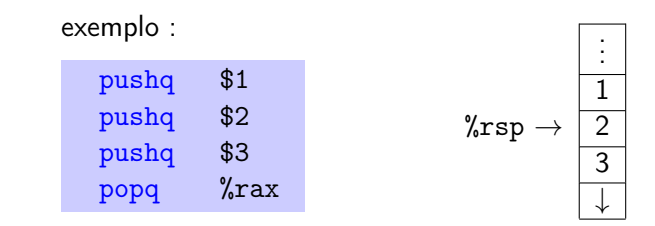

# chamadas de funções

quando uma função f (caller) pretende chamar uma função  $g$  (callee), não podemos somente fazer

jmp g

porque será necessário voltar para o código de  $f$  quando  $g$  terá terminado a situação piora quando consideramos chamadas aninhadas

a solução consiste em servir-se da pilha

# chamadas de funções

duas instruções para isso

a instrução

call g

- 1. empilha o endereço da instrução situada logo a seguir à chamada (após o call)
- 2. transfere o controlo para o endereço de g

e a instrução

#### ret

- 1. desempilha um endereço
- 2. e transfere o controlo para lá

# chamadas de funções

problema : qualquer registo utilizado por  $g$  ficará perdido para f

existe várias formas de ultrapassar esta situação, mas em geral acorda-se e sgue-se uma convenção de chamada

# convenção de chamada

- até 6 argumentos são passados para os registos %rdi, %rsi, %rdx, %rcx, %r8, %r9
- os outros são colocados na pilha, se necessário
- o valor de retorno é colocado no registo %rax
- os registos %rbx, %rbp, %r12, %r13, %14 et %r15 ficam callee-saved i.e. o callee deve salvaguardá-los ; coloca-se ali valores cuja duração de vida é considerada longa - em particular porque precisam de sobreviver ao retorno da função
- os outros registos são caller-saved *i.e.* o *caller* deve salvaguardá-los caso necessário ; coloca-se ali dados que tipicamente não precisam de sobreviver às chamadas
- % rsp é o apontador de pilha, % rbp é o apontador de frame (optional)

### o problema do alinhamento

na entrada de função,  $\%$ rsp + 8 deve ser um múltiplo de 16

em particular, funções de bibliotecas (como puts, printf, scanf...) podem causar o fim abrutpo da execução (... segmentation fault) caso esta condição não se verifica no exemplo do hello world esta condiçao não foi verificada, tivemos sorte!

# alinhamento

o alinhamento da pilha pode ser feito explicitamente

```
f: subq $8, %rsp # alinhamento da pilha
   ...
   ... # porque fazemos aqui
   ... # chamadas a funções externas
   ...
  addq $8, %rsp
  ret
```
ou então ser feito "gratuitamente"

```
f: pushq %rbx # guardar %rbx
   ...
   ... # porque o utilizamos aqui
   ...
   popq %rbx # restaurar o valor inicial aqui
   ret
```
... são precisamente isso, convenções

em particular, podemos desrespeitá-las por conveniência desde que o código em causa tenha uma execução totalmente controlada localmente

desde que o código em questão tenha de recorrer a código externo, ou que esse possa ser usado por outros assume-se o respeito das convenções

há quatro tempos na chamada de uma função

- 1. para o caller, mesmo antes da chamada
- 2. para o callee, no início da chamada
- 3. para o callee, no fim da chamada
- 4. para o caller, logo a seguir ao retorno da chamada

organizam-se a volta de um segmento no topo da pilha, chamado de tabela de activação (em inglês stack frame ou ocasionalmente activation record) localizado entre %rsp e %rbp

- 1. passa os argumentos para %rdi,. . . ,%r9, os restantes são passados para a pilha, se estes foram mais do que 6
- 2. salvaguarda os registos caller-saved que entende utilizar após a chamada (na sua própria tabela de activação)
- 3. executa

call callee

# callee, no início da chamada

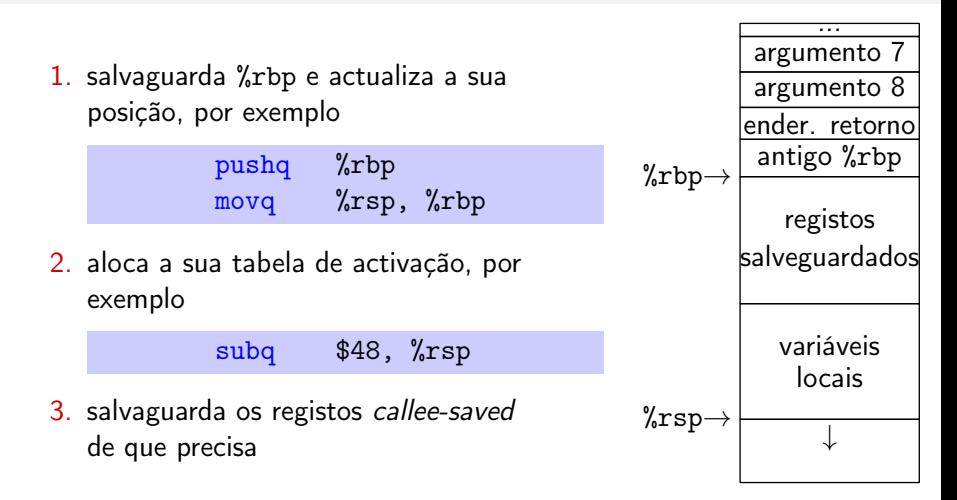

%rbp permite atingir facilmente os argumentos e as variáveis locais, com um deslocamento fixo qualquer que seja o estado da pilha

# callee, no fim da chamada

- 1. coloca o resultado em %rax
- 2. restabelece os registos salvaguardados
- 3. desempilha a sua tabela de activação e restabelece %rbp com

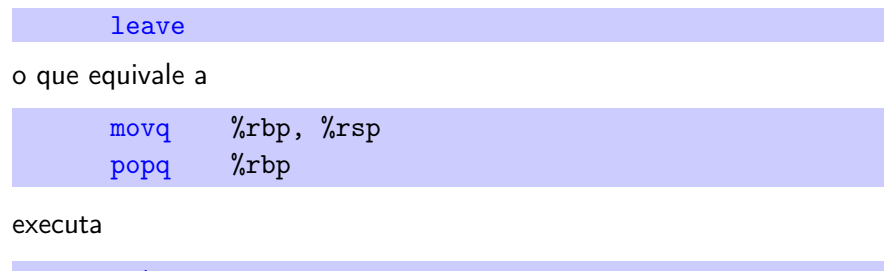

ret

 $\overline{4}$ 

- 1. desempilha os eventuais argumentos 7, 8, ...
- 2. restabelece os registos caller-saved, caso necessário

exercício : implemente a função seguinte

$$
isqrt(n) \equiv
$$
  
\n
$$
c \leftarrow 0
$$
  
\n
$$
s \leftarrow 1
$$
  
\nwhile  $s \leq n$   
\n
$$
c \leftarrow c + 1
$$
  
\n
$$
s \leftarrow s + 2c + 1
$$
  
\nreturn  $c$ 

que valor devolve isqrt(17)?
#### exercício : implemente a função factorial

- como uma função iterativa (com base num ciclo)
- como uma função recursiva
- uma máquina fornece
	- um conjunto limitado de instruções, de baixo nível e muito primitivas
	- registos eficazes, um acesso custoso à memória
- a memória é organizada em
	- código / dados estáticos / heap (dados dinâmicos) / pilha
- as chamadas às funções organizam-se recorrendo
	- a noção das tabelas de activação
	- de convenções de chamadas

#### um exemplo de compilação

 $t(a,b,c)$ {int d=0,e=a&~b&~c,f=1;if(a) for $(f=0; d=(e=-d)$  & -e;  $f+=t(a-d, (b+d)*2$ ,  $(c+d)/(2))$ ; return f; }main(q) {scanf("%d",  $\&q)$ ; printf("%d\n", t(~(~0«q), 0, 0)); }

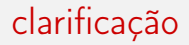

```
int t(int a, int b, int c) {
  int d=0, e=a&^{\sim}b&^{\sim}c, f=1;
  if (a)
    for (f=0; d=(e=-d)k-e; f==t(a-d, (b+d)*2, (c+d)/2));return f;
}
int main() {
  int q;
  scanf("%d", &q);
  printf("%d\n", t(~(~0«q), 0, 0));
}
```
## clarificação (continuação)

#### int t(int a, int b, int c) { int f=1; if  $(a)$  { int d,  $e=ax^b$ b $x^c$ ;  $f = 0$ : while (d=e&-e) { f  $+= t(a-d, (b+d)*2, (c+d)/2);$  $e = d$ : } } return f; } int main() { int q; scanf("%d", &q); printf("%d\n", t(~(~0«q), 0, 0)); }

este programa calcula o número de soluções do problema dito das n rainhas rog<br>er<br>rai<br>... raid<br>
m<br>
h<br>
m<br>
m  $\frac{1}{10}$ 

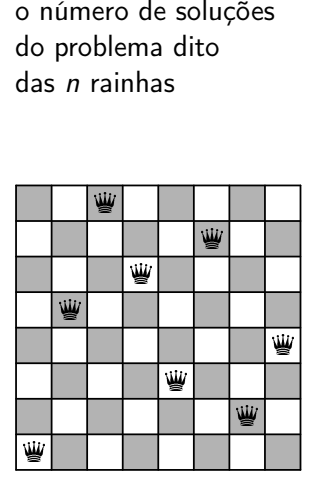

## como funciona ?

Hacker's Delight Honry C. Warron, L.

- procura por força bruta (backtracking)
- inteiros utilizados como conjuntos : por ex.  $13 = 0 \cdots 01101_2 = \{0, 2, 3\}$

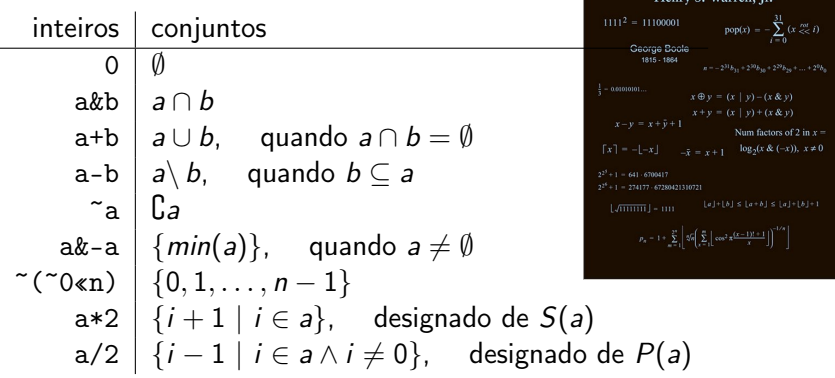

#### justificação de a&-a

no complemento a dois :  $-a = \tilde{a}+1$ 

$$
a = b_{n-1}b_{n-2}...b_k10...0
$$
  
\n
$$
a = \frac{b_{n-1}b_{n-2}}{b_{n-1}b_{n-2}}... \frac{b_k}{b_k}01...1
$$
  
\n
$$
-a = \frac{b_{n-1}b_{n-2}}{b_n}... \frac{b_k}{b_k}10...0
$$
  
\n
$$
a_{k-a} = 0 \quad 0... \quad 010...0
$$

exemplo :

$$
a = 00001100 = 12
$$
  

$$
-a = 11110100 = -128 + 116
$$
  

$$
a\& -a = 00000100
$$

### clarificação : versão "conjuntos"

$$
\begin{array}{l}\n\text{int } t(a, b, c) \\
 f \leftarrow 1 \\
\text{if } a \neq \emptyset \\
 e \leftarrow (a \setminus b) \setminus c \\
 f \leftarrow 0 \\
 \text{while } e \neq \emptyset \\
 d \leftarrow \min(e) \\
 f \leftarrow f + t(a \setminus \{d\}, S(b \cup \{d\}), P(c \cup \{d\})) \\
 e \leftarrow e \setminus \{d\} \\
 \text{return } f\n\end{array}
$$

int queens $(n)$ return  $t({0, 1, \ldots, n-1}, \emptyset, \emptyset)$ 

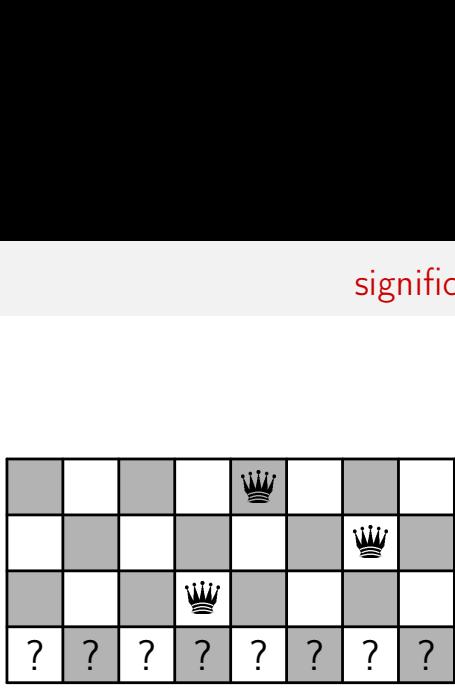

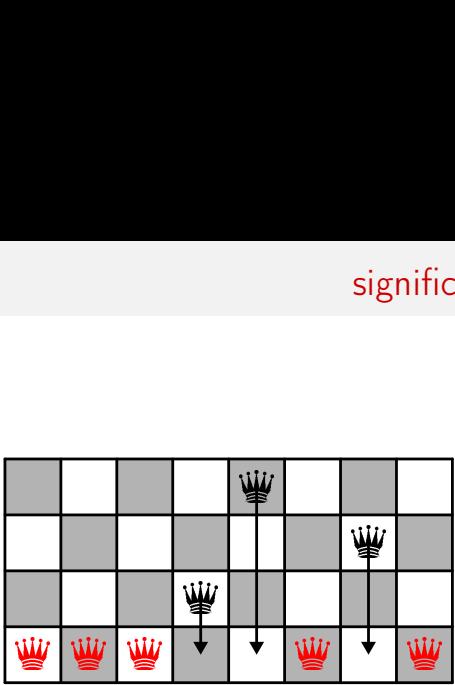

 $a =$  colunas por preencher = 11100101<sub>2</sub>

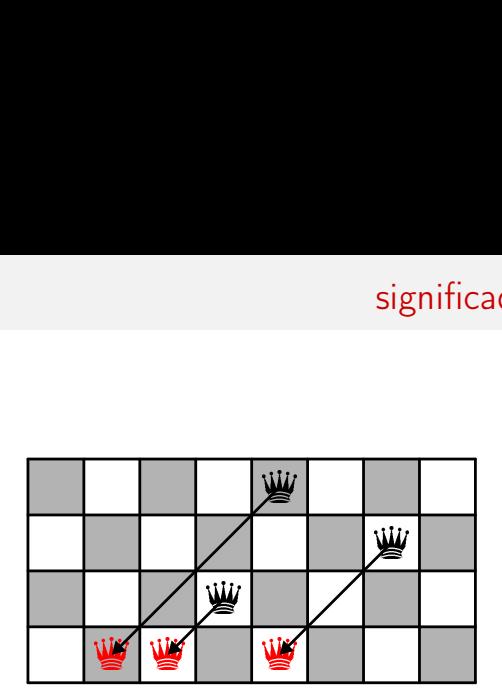

 $b =$  posições proibidas por causa das diagonais para a esquerda = 011010002

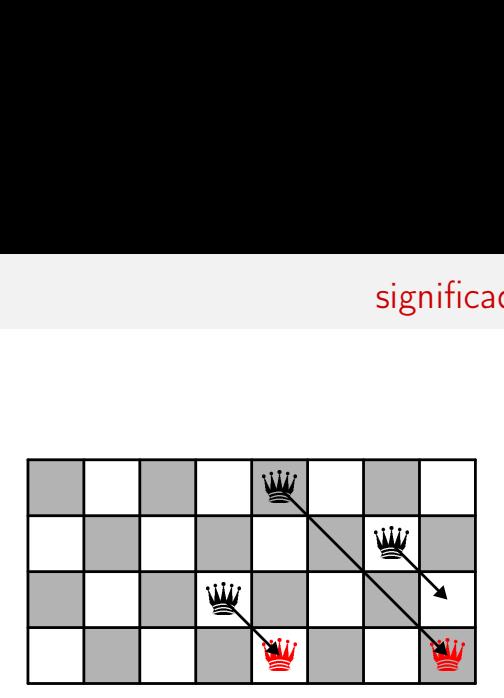

 $c =$  posições proibidas por causa das diagonais para a direita = 00001001<sub>2</sub>

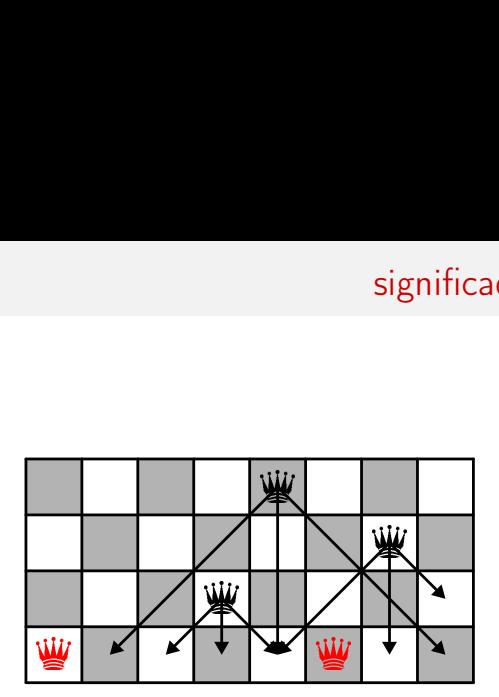

 $a\&b>b\&b>c$  = posições por tentar = 10000100<sub>2</sub>

interesse deste programa para a compilação

```
int t(int a, int b, int c) {
  int f=1;
  if (a) {
    int d, e=ak^{\sim}bk^{\sim}c;
    f = 0:
    while (d=ek-e) {
      f += t(a-d,(b+d)*2,(c+d)/2);e = d:
    }
  }
  return f;
}
int main() {
  int q;
  scanf("%d", &q);
  printf("%d\n", t(~('0@q), 0, 0));
}
```
curto, mas contém

- $\bullet$  um teste (if)
- um ciclo (while)
- uma função recursiva
- alguns cálculos

é também uma solução fantástica ao problema das n rainhas

#### comecemos pela função recursiva t ; deve-se

- alocar os registos
- compilar
	- o teste
	- o ciclo
	- a chamada recursiva
	- os diferentes cálculos

#### alocação dos registos

- a, b e c são passados para %rdi, %rsi e %rdx
- o resultado é devolvido via %rax
- as variáveis locais d, e e f são armazenadas em %r8, %rcx e %rax
- no caso da chamada recursiva, a, b, c, d, e e f precisarão de salvaguarda, porque são todos utilizados após a chamada  $\Rightarrow$ salvaguardados na pilha

$$
\begin{array}{|c|} \hline \vdots \\ \hline \text{ender. retorno} \\ \hline \text{%raz (f)} \\ \hline \text{%rcx (e)} \\ \hline \text{%r8 (d)} \\ \hline \text{%r8 (c)} \\ \hline \text{%rsi (b)} \\ \hline \text{%rsi (b)} \\ \hline \text{%r4i (a)} \\ \hline \end{array}
$$

### criação/destruição da tabela de activação

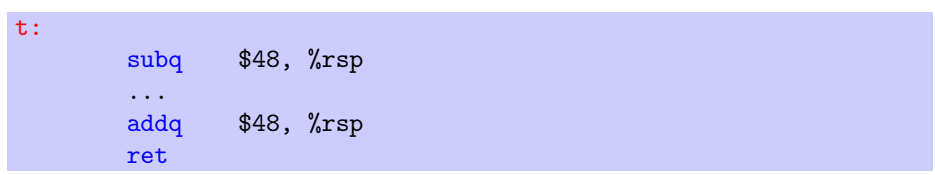

#### compilação do teste

```
int t(int a, int b, int c) {
  int f=1;
  if (a) {
    ...
  }
  return f;
}
                                        movq $1, \gammarax
                                        testq %rdi, %rdi
                                        jz t_return
                                         ...
                                t_return:
                                        addq $48, %rsp
                                        ret
```
## caso geral  $(a \neq 0)$

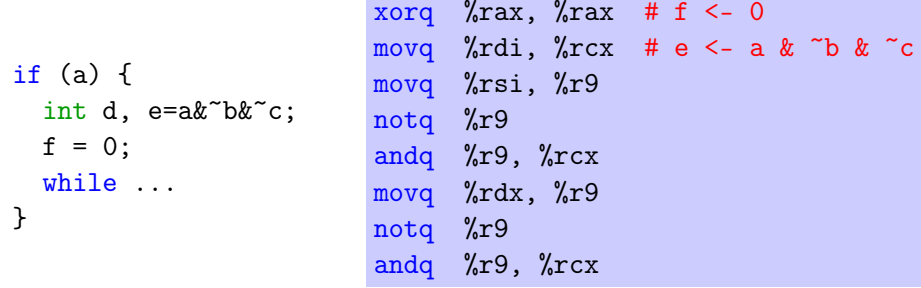

realça-se a utilização do registo temporário %r9 (não salvaguardado)

### compilação do ciclo

```
while (expr) {
  body
}
```

```
...
L1: \ldotscálculo de expr para %rcx
      ...
      testq %rcx, %rcx
      jz L2
      ...
         body
      ...
      jmp L1
L2: \ldots
```
## compilação do ciclo

#### existe no entanto uma melhor solução

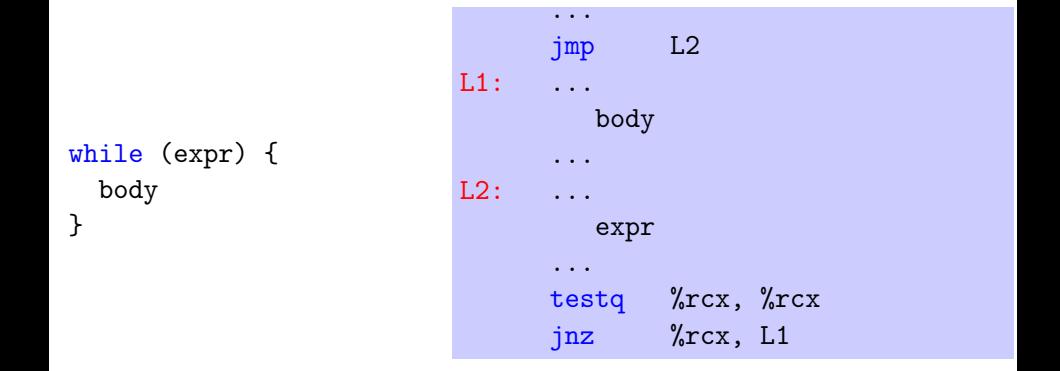

assim, faz-se um só salto por exploração do corpo do ciclo (com a exepção da primeira vez)

### compilação do ciclo

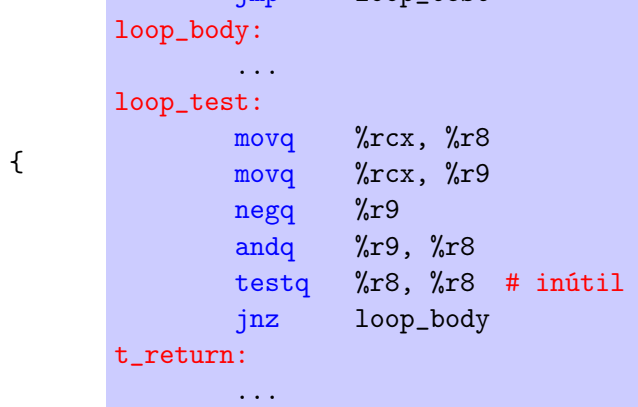

jmp loop\_test

while  $(d=ek-e)$ 

...

}

# compilação do ciclo (cont.)

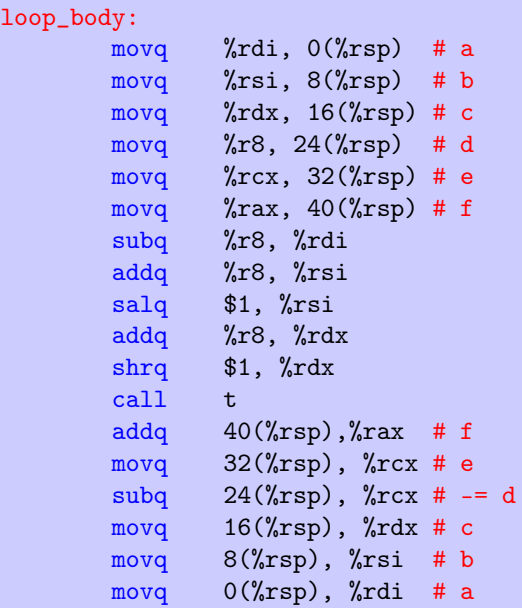

while (...) { f += t(a-d, (b+d)\*2, (c+d)/2); e -= d; }

## programa principal

```
int main() {
 int q;
 scanf("%d", &q);
  ...
}
```
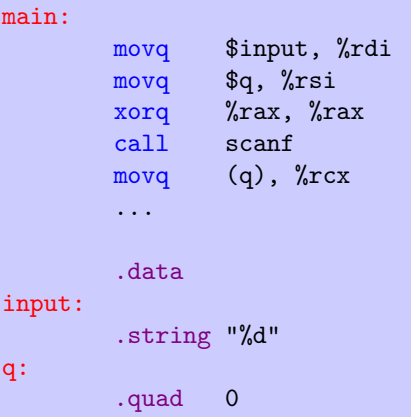

## programa principal (cont.)

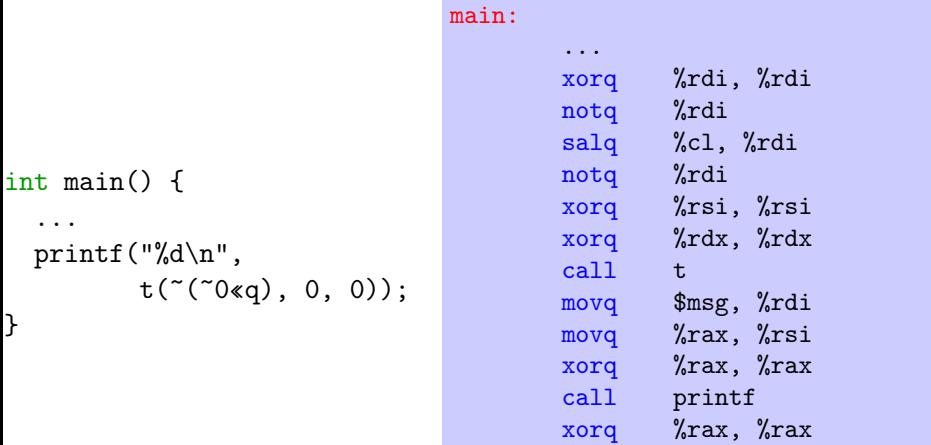

ret

este código não é optimo

(por exemplo, cria-se desnecessariamente uma tabela de activação quando  $a = 0$ , poder-se-ia salvaguardar s5 registo somente)

mas é tão eficiente quanto à versão produzida pelo gcc -O2

uma diferença fundamental, no entanto : escrevemos o código assembly específico para este programa à mão, e não via um compilador!

- produzir código assembly não é tarefa fácil (basta observar o código produzido com gcc -S -fverbose-asm ou ainda ocamlopt -S)
- agora é necessário automatizar todo este processo

ler

- Computer Systems: A Programmer's Perspective (R. E. Bryant, D. R. O'Hallaron)
- o seu complemento PDF x86-64 Machine-Level Programming

## o que vem a seguir?

#### • Prática desta semana

- pequenos exercícios sobre *assembly*
- geração de código para uma linguagem básica de expressões aritméticas

#### • a próxima semana

- sintaxe abstrata
- semântica
- interpretador

## leituras de referência

estes acetatos resultam essencialmente de uma adaptação do material pedagógico gentilmente cedido pelo [Jean-Christophe Filliâtre](https://www.lri.fr/~filliatr/) [\(link1,](https://www.lri.fr/~filliatr/ens/compil/) [link2\)](http://www.enseignement.polytechnique.fr/informatique/INF564/)

adicionalmente poderá consultar as obras seguintes

- Modern Compilers: Principles, Techniques, and Tools, Alfred V. Aho, Monica S. Lam, Ravi Sethi et Jeffrey D. Ullman
- Types and Programming Languages, Benjamin C. Pierce
- Modern Compiler Implementation, Andrew W. Appel (3 versões: ML, C, Java)

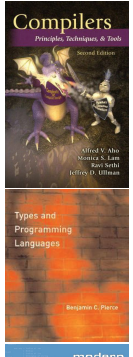

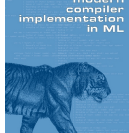